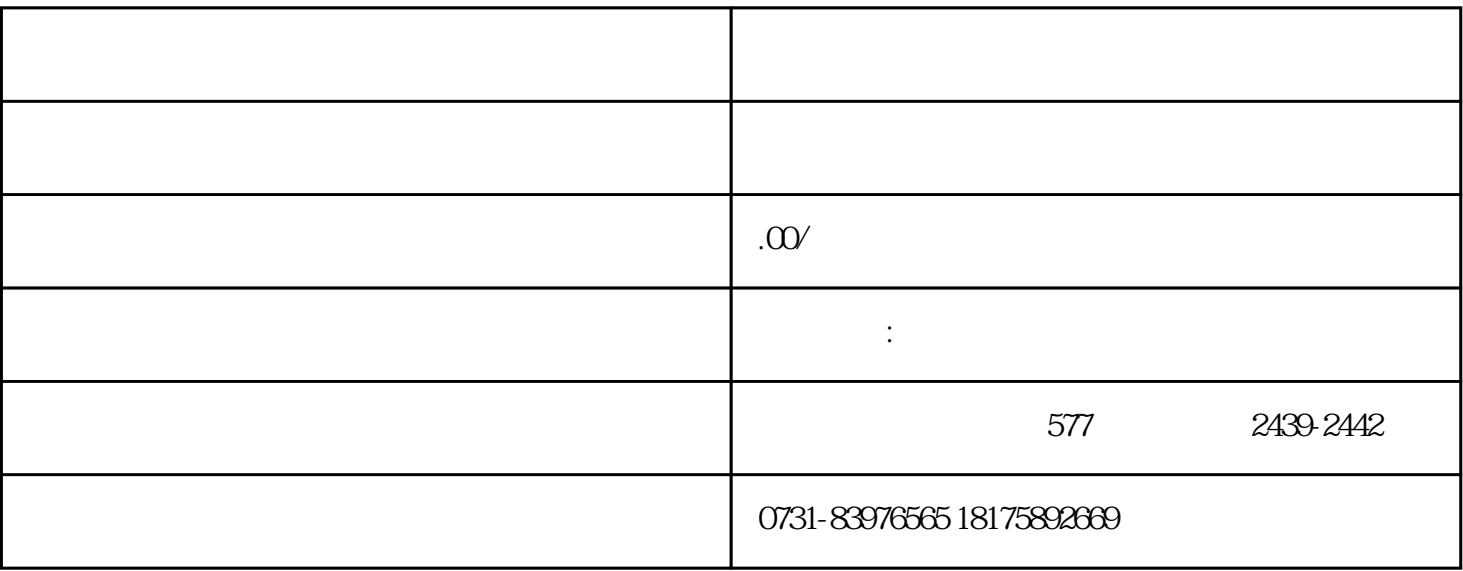

 $1$ 

 $2$ 

 $3\thinspace$ 

 $4\,$ 

 $5$ 

- $1$  $2<sub>3</sub>$  $3<sub>2</sub>$
- $4<sub>1</sub>$
- $5$